## **Download Photoshop Cs6 On Pc [TOP]**

Installing Adobe Photoshop and then cracking it is easy and simple. The first step is to download and install the Adobe Photoshop software on your computer. Then, you need to locate the installation.exe file and run it. Once the installation is complete, you need to locate the patch file and copy it to your computer. The patch file is usually available online, and it is used to unlock the full version of the software. Once the patch file is copied, you need to run it and then follow the instructions on the screen. Once the patching process is complete, you will have a fully functional version of Adobe Photoshop on your computer. To make sure that the software is running properly, you should check the version number to ensure that the crack was successful. And that's it - you have now successfully installed and cracked Adobe Photoshop!

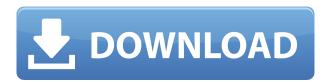

Now you can bring some Power to your photography with Photoshop Creative Cloud!

View the complete guide to the new 3D camera technologies, and Dive into the creative world of 3DPhotoBuilder

GetApp provides critical information on over 7,500 apps including Photoshop and more. Now you can easily identify software with similar features and see product features and their prices at a glance. Based on user reviews and GetApp's innovative matching technology, you can easily find the right product for your business today.

Create a GetApp account & enter your email address to unlock all the best features! Upgrade to Photoshop Creative Cloud to take interactive creation in a whole new direction. Download, collaborate and get unlimited access to high-end design assets and online training for one terrific price.

- Create professional 2D and 3D images and graphics
- Produce video effects, retouch your photos and even draw 3D objects
- Learn how to use the most advanced features in Photoshop

Learn the tools and techniques needed to build your next piece of art with all the materials, training, and technical support available only from Creative Cloud. Now Adobe Photoshop users can simply check a box and have access to all the tools and features they rely on every day. And Creative Cloud members get unlimited access to new downloads every month. Make sure you're getting the latest software and creative tools from the world's leading companies, Adobe and others.

## Photoshop 2022 (version 23) Download Activation Code With Keygen 64 Bits {{ lifetimE patch }} 2023

Adobe Photoshop, also called the all-in-one photo editing software, which can complete various kinds of image editing processing quickly. Through the process of photo editing, you can easily repair details, add filters, restore damaged, mosaic, and adjust the brightness, contrast, and other parameters. We're a digital company, but the things we create are visual. And getting better at making beautiful images has always been a big part of what we do. That's why, the other day, we released what we're calling Camera RAW. It's an open platform for creating high-quality pictures on Android, iOS, and Mac. Let's get started on Photoshop and these are the tools you'll be working with:

- **The Photoshop Toolbox,** which is a new program that you can download in the Adobe CC app. This is a great way to start of on your Photoshop journey
- The Photoshop Look & Feel dialog. (It's also called the Look & Feel Panel)
- The menus. These are just like how a desktop operating system would look, not only in visual elements but also in their functions. People are used to using a standard menu system but in Photoshop you will be able to find tools throughout the 'User Interface' dialog window
- **The monitor.** This is where you will use Photoshop's tools to edit your images. It's important to remember that the screen resolution of your computer monitor should be set to the highest resolution available.
- The Keyboard:

e3d0a04c9c

## Photoshop 2022 (version 23) Download free Cracked Product Key Full 2023

And we are also extremely excited to announce the launch of the Photoshop Design Store in May. We've partnered with leading art suppliers like D Squared Group, RAW Sketcher to bring you stock images that are inspired by your designs, so you can easily create a mood board, and work with your customers to create a final design. For the first time, you can bring a full collection of stock images to your Photoshop design workflow and give your team a place to find, cross source, and use imagery to make your plan a reality. Flash Builder for 2019 is faster than ever, with new navigation and options for creation and deployment of games and runs like a dream on SSDs and SSDconnected systems. It makes it easier to build Flash games as well as developing for both Flash and HTML5 with future features including iOS mobile app development. New for 2019 is the convenient ability to run Flash Builder on any Windows or macOS computer. We are also introducing the newest user interface for Flash Builder along with several new features that make it easier to create great single player or multi-player games. One major addition coming to Flash Builder next month is Game Maker. Together with the all-new Game Maker Studio, a brand-new game engine, game can now be made from start to finish, outside of the Flash IDE. Photoshop CC comes with even more tools, but only if you're a paying member of the Adobe Creative Cloud software subscription. The program also has a built-in raw converter, which can automatically convert photos to digital negatives, as well as to JPEG and TIFF files. Photoshop also has a large number of plugins available for use with the program.

can you download photoshop on a pc adobe photoshop free online no download adobe photoshop 7.0 online free download adobe photoshop online free download filehippo adobe photoshop 7.0 online download how to download photoshop online photoshop cs6 online free download adobe photoshop cc online free download photoshop online free download crack photoshop 4 download.net

The ability to add color to a drawing no longer requires a color separated work and the use of layers, which helps in increasing the performance an incredible amount. With the concept of Adobe creative cloud, artists now can collaborate with their colleagues on other devices, and speed up the editing process. The ability to edit and create files from the cloud and the device had been ensured with the help of Adobe creative cloud, which faced a lot of criticism, particularly. But now through the new cloud-based editing feature, users can now work on a single file and bring it to completion without losing memory or losing the earlier work. Adobe Photoshop is one of the best software packages in digital world for creating and editing. Its latest version has received lot of rave reviews and is one of the best software which is free of cost. With the help of new features and services, artists and photographers can overcome all the hurdles and gain access to the editing tool easily. It has a lot of ease in creating professional files. Now the problem is how to use it? Here we will give you a new and easy way to use it... Photoshop recently updated its user interface to become more intuitive, convenient, and easier to navigate. Photoshop now automatically hides the layers that are not visible and can restore the visibility of any layer back. There are also updated options for layer blending modifiers and layer options to save time. The new version of Photoshop has sported lots of enhancements of the image editing software, which is good news. Adobe has solved a bug that existed in the previous version of the mobile app, which allowed unauthorized access to various user data.

As the ultimate power tool, Photoshop enables you to unite or edit images, manipulate documents, create effects, and the list goes on. Some of the best assets and elements available for working can be found on the Internet. The photos can easily be adapted to your picture. There are various ways to do with layers and image effects. In addition, you can edit photos through the use of layers, fill, etc. After the exercise, it is possible to cut and paste images or photos. The addition of these tools and factors will be one of the positive points. Art nouveau is a type of art style that is abstract, but with strong reference. Whilst it's a style that consists of the blending of past and present, and the use of the French art nouveau. As humans, even the more ordinary tales of our lives are complements of art. In the framework of the industry, there are a lot of different developments and interpretations of the term "Layers". Creating layers involves offering a whole new dimension for creativity. All a person needs to do is create a new layer, then put objects, pictures, or photos on the layer. Once it is done, you can then decide what you want done at the end. Having multiple layers is always a great thing to have. The scope allows you to interact with the various pages, draw conclusions about this, and review it later. You can even get rid of any of the layers you didn't wish to keep. They are very flexible, and thus there are a variety of uses. To make it easier for your client to use, it is possible to find Photoshop fonts that are specifically designed for designers. It is also possible to work with many other graphic design and online businesses and companies for their designs that are provided to us.

https://zeno.fm/radio/loungelizardep4authorizedserialnumber

https://zeno.fm/radio/aimersoft-drm-media-converter-serial-crack

https://zeno.fm/radio/flatout-2-split-screen-pc-mod-download

https://zeno.fm/radio/command-and-conquer-generals-options-ini-download

https://zeno.fm/radio/password-of-encrypted-file-in-winrar-watch-dogs

https://zeno.fm/radio/free-download-odin-android-slp-free-v

https://zeno.fm/radio/gladiatus-hack-3-4

https://zeno.fm/radio/photo-dvd-maker-professional-8-53-keygen-idm

https://zeno.fm/radio/template-kemeja-format-photoshop

https://zeno.fm/radio/iron-man-3-720p-highly-compressed-hindi

https://zeno.fm/radio/mobilesheets-pro-music-reader-v2-1-2-patched

https://zeno.fm/radio/minitab-16-product-key

https://zeno.fm/radio/reclaime-file-recovery-ultimate-crack

Adobe Photoshop Elements is a free alternative to Adobe Photoshop that allows users to create and edit digital images. As a photo editor, it allows users to edit and combine photos, adjust colors, and enhance photos. It can work with RAW or JPEG images and even composite multiple color images. It's a good digital photo editor, and a good plug-in for advanced photo editing software like Photoshop. Photoshop is the perfect image correction tool for photographers who want to learn how to crop, resize, add, or layer images. With it, you will learn the basics to produce your first professional quality picture. Photoshop allows you to sharpen your images and selectively remove unwanted objects. The best Photoshop tutorials can help you master its features. You can choose between the beginner tutorials that have simple steps, or the advanced tutorials that teach you more sophisticated editing techniques. But whatever lessons you choose, these are the Adobe Photoshop videos that will be most helpful. The tools provided in Photoshop Elements are useful for basic editing, but they're not as powerful as the ones in Photoshop. For example, Elements' tools only let you add a few effects to your photos and cannot do the complete photoshopping task that Photoshop can do. For more serious editing and photo retouching, Photoshop is the best option. Overall, Adobe Photoshop provides a powerful, yet easy-to-use graphics editing toolkit for photographers and other

graphic designers who need to produce high quality images. Elements is a great photo editing option for those who want powerful features without having to reload or spend five times more money.

https://prattsrl.com/2023/01/02/download-free-photoshop-2022-version-23-0-2-serial-key-windows-lifetime-patch-2022/

 $\underline{http://raga-e-store.com/wp-content/uploads/2023/01/Photoshop-CS3-Activation-Code-Activation-Keylast-releAse-2022.pdf}$ 

http://www.alwaysflorida.com/?p=1

http://buddymeets.com/?p=3884

https://12spoons.com/wp-content/uploads/2023/01/tadealb.pdf

 $\underline{https://tiolita.com/wp\text{-}content/uploads/2023/01/Download\text{-}Adobe\text{-}Photoshop\text{-}2021\text{-}Version\text{-}225\text{-}CRAC}$ 

K-lAtest-release-2022.pdf

http://grandiosotoluca.com/?p=4306

https://entrelink.hk/uncategorized/adobe-photoshop-cc-2015-version-18-with-license-code-for-windows-64-bits-2023/

https://carolwestfineart.com/wp-content/uploads/2023/01/chipadm.pdf

 $\frac{https://asset defense team.com/wp-content/uploads/2023/01/Adobe-Photoshop-Activation-Code-x3264-upDated-2022.pdf$ 

https://ramchandars.com/wp-content/uploads/2023/01/loregerm.pdf

https://thecryptobee.com/pencil-sketch-effect-in-photoshop-free-download-free/

 $\underline{http://adomemorial.com/wp-content/uploads/Download-Photoshop-2022-version-23-Full-Product-Key-For-Mac-and-Windows-2023.pdf$ 

https://tecnoimmo.com/wp-content/uploads/2023/01/salcar.pdf

https://www.gcnetwork1.com/wp-content/uploads/2023/01/Adobe\_Photoshop\_Passport\_Actions\_Free\_Download\_LINK.pdf

https://xn--80aagyardii6h.xn--p1ai/wp-content/uploads/2023/01/leamars.pdf

http://nv.kz/files/2023/01/rosrem.pdf

https://omidsoltani.ir/wp-content/uploads/2023/01/vanvor.pdf

 $\frac{https://expertosbotox.com/wp-content/uploads/2023/01/Photoshop-2021-Version-2211-Download-License-Key-latest-updaTe-2023.pdf$ 

https://www.gandhishipping.com/wp-content/uploads/2023/01/seyant.pdf

https://octopi.nl/wp-content/uploads/2023/01/jemijewe.pdf

https://chic-eventsja.com/wp-content/uploads/2023/01/Photoshop 2022 Version 2302.pdf

http://ticketguatemala.com/photoshop-pc-download-windows-10-better/

https://ingamoga.ro/wp-content/uploads/2023/01/hecktam.pdf

http://www.4aguan.com/wp-content/uploads/2023/01/Download-free-Adobe-Photoshop-2021-Version-

2231-With-Product-Key-WIN-MAC-Hot-2022.pdf

https://www.top1imports.com/wp-content/uploads/2023/01/ambkaf.pdf

 $\underline{https://astrofiz.ro/wp-content/uploads/2023/01/Download-Photoshop-2021-Version-222-Serial-Number (Content/uploads/2023/01/Download-Photoshop-2021-Version-222-Serial-Number (Content/uploads/2023/01/Download-Photoshop-2021-Version-222-Serial-Number (Content/uploads/2023/01/Download-Photoshop-2021-Version-222-Serial-Number (Content/uploads/2023/01/Download-Photoshop-2021-Version-222-Serial-Number (Content/uploads/2023/01/Download-Photoshop-2021-Version-222-Serial-Number (Content/uploads/2023/01/Download-Photoshop-2021-Version-222-Serial-Number (Content/uploads/2023/01/Download-Photoshop-2021-Version-222-Serial-Number (Content/uploads/2023/01/Download-Photoshop-2021-Version-222-Serial-Number (Content/uploads/2023/01/Download-Photoshop-2021-Version-222-Serial-Number (Content/uploads/2023/01/Download-Photoshop-2021-Version-222-Serial-Number (Content/uploads/2023/01/Download-Photoshop-2021-Version-222-Serial-Number (Content/uploads/2023/01/Download-Photoshop-2021-Version-222-Serial-Number (Content/uploads/2023/01/Downloads/2023/01/Downloads/20$ 

r-Activation-Code-With-Keygen-X64-upDated.pdf

https://tcv-jh.cz/advert/download-photoshop-cs5-crack-link/

https://aero-schools.com/wp-content/uploads/2023/01/Adobe-Photoshop-2021-version-22-Download-free-Activation-64-Bits-upDated-2023.pdf

https://brandvallen.com/2023/01/02/download-photoshop-icons-upd/

https://sonidocool.com/wp-content/uploads/2023/01/Adobe-Photoshop-2021-Download-free-With-Seri

al-Key-For-Mac-and-Windows-3264bit-finaL-ver.pdf

https://huntershineson.com/wp-content/uploads/2023/01/baliboh.pdf

http://www.360sport.it/advert/adobe-photoshop-cs3-2015-free-download-hot/

http://modiransanjesh.ir/adobe-photoshop-2021-version-22-4-with-activation-code-mac-win-64-bits-20

 $\frac{https://fotofables.com/adobe-photoshop-2021-version-22-4-2-download-free-keygen-full-version-serial-number-full-torrent-for-windows-x64-latest-2022/$ 

 $\frac{http://nv.kz/files/2023/01/Adobe-Flash-Photoshop-Cs3-Free-Download-EXCLUSIVE.pdf}{http://businesstimeclicks.biz/?p=2519}$ 

https://insuranceplansforu.com/photoshop-free-download-windows-7-latest-version-new/

 $\underline{https://teetch.co/wp\text{-}content/uploads/2023/01/halohala.pdf}$ 

http://mysleepanddreams.com/?p=40190

You don't need to install the standalone version of Photoshop, but you can change its appearance to make it more user-friendly by downloading apps such as Personalization Packs and Extensions. With Photoshop's available tools, your workflow will be organized much better and you can enhance your workflow in multiple ways. The good thing is that Photoshop is open-source software, and it provides the source codes for educational and personal purposes. If you are a student, you can download the code and study it in more detail. The newest version of Photoshop is Photoshop CC 2018. The most recent changes to the software are the addition of new formats such as the Pixel Design Language, the improved content aware fill features, the new camera capture feature, and much more. You need to download the Photoshop CC 2018 application to use the latest features. Adobe Photoshop CC has replaced Photoshop CS, Photoshop CS6 and Photoshop CS7. Photoshop can import the AI, PSD, PSB, PSX, and PSDX files or import your own AI, PSD, PSB, PSX, and PSDX diagrams (PSDX) as a layer of the AI file, making it easier to work with 2D or 3D files. Adobe Photoshop is one of the best signature programs that Photoshop has been. It's clear that a lot of time and attention has been put into the development of Photoshop, and many designers still hold it as the best of all types of photo editing software. Whether you are new to the photo editing software or an experienced designer, you will see that its tool kit is really useful.